### **Приложение**

к программе СПО 23.02.01 Организация перевозок и управление на транспорте (по видам)

# МИНИСТЕРСТВО ОБРАЗОВАНИЯ И МОЛОДЕЖНОЙ ПОЛИТИКИ СВЕРДЛОВСКОЙ ОБЛАСТИ

### ГОСУДАРСТВЕННОЕ АВТОНОМНОЕ ПРОФЕССИОНАЛЬНОЕ ОБРАЗОВАТЕЛЬНОЕ УЧРЕЖДЕНИЕ СВЕРДЛОВСКОЙ ОБЛАСТИ «БОГДАНОВИЧСКИЙ ПОЛИТЕХНИКУМ»

УТВЕРЖДАЮ Директор ГАПОУ СО «БПТ» / В.Д. Тришевский ВСЛ *июня* 2022 г.

### РАБОЧАЯ ПРОГРАММА УЧЕБНОЙ ДИСЦИПЛИНЫ

ОП.12 «Компьютерные технологии»

Специальность 23.02.01 Организация перевозок и управление на транспорте (по видам)

Форма обучения очная, Л-22 Срок обучения 3 года 10 месяцев Уровень подготовки базовый

Программа рассмотрена на заседании ПЦК технического профиля ГАПОУ СО «Богдановичский политехникум» Председатель цикловой комиссии

Ив / Е.В. Снежкова

« 80» инелия 2022 г.

Рабочая программа профессионального модуля ОП. 12 «Компьютерные<br>логии» разработана на основе федерального государственного технологии» разработана на основе федерального государственного образовательного стандарта среднего профессионального образования (далее - ФГОС СПО) по специальности 23.02.01 «Организация перевозок и управление на транспорте (по видам)», утвержденного приказом Министерства образования и науки РФ от 22 апреля 2014 г. № 376 (далее - ФГОС СПО) и с учетом запросов регионального рынка труда.

Организация-разработчик:

Государственное автономное профессиональное образовательное учреждение Свердловской области «Богдановичский политехникум».

### Разработчики:

Лоскутов Денис Евгеньевич, преподаватель, ГАПОУ СО «Богдановичский политехникум», г. Богданович

# СОДЕРЖАНИЕ

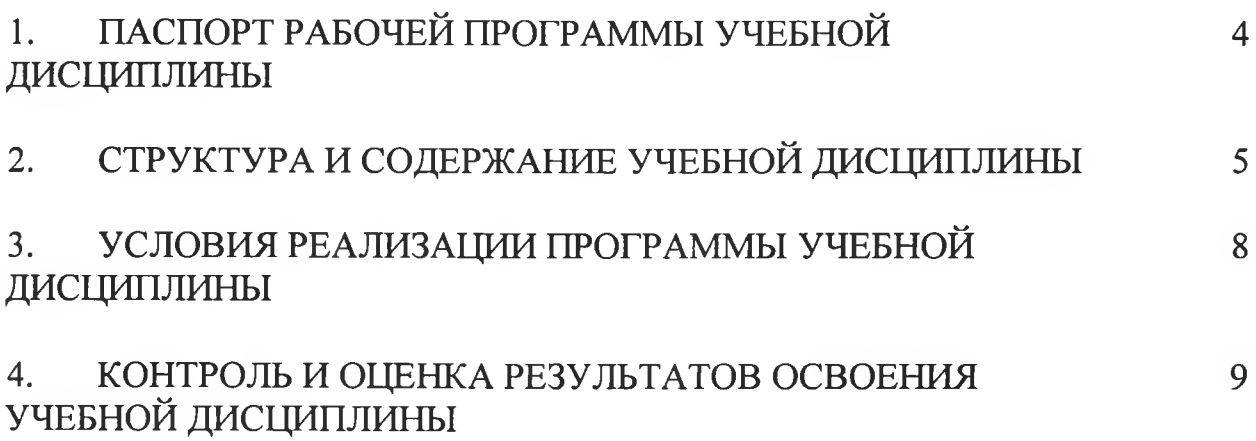

# **1 ОБЩАЯ ХАРАКТЕРИСТИКА РАБОЧЕЙ ПРОГРАММЫ УЧЕБНОЙ ДИСЦИПЛИНЫ ОП. 12 КОМПЬЮТЕРНЫЕ ТЕХНОЛОГИИ**

**1.1 Место дисциплины в структуре основной образовательной программы:**

Учебная дисциплина «Компьютерные технологии» является вариативной частью основной образовательной программы в соответствии с ФГОС СПО по специальности 23.02.01 «Организация перевозок и управление на транспорте (по видам)»

Учебная дисциплина «Компьютерные технологии» обеспечивает формирование профессиональных и общих компетенций по всем видам деятельности ФГОС по специальности 23.02.01 «Организация перевозок и управление на транспорте (по видам)».

Особое значение дисциплина имеет при формировании и развитии OK 1, ОК 4, ОК6,ПК 1.1.

### **1.2. Цель и планируемые результаты освоения дисциплины:**

В рамках программы учебной дисциплины обучающимися осваиваются умения и знания

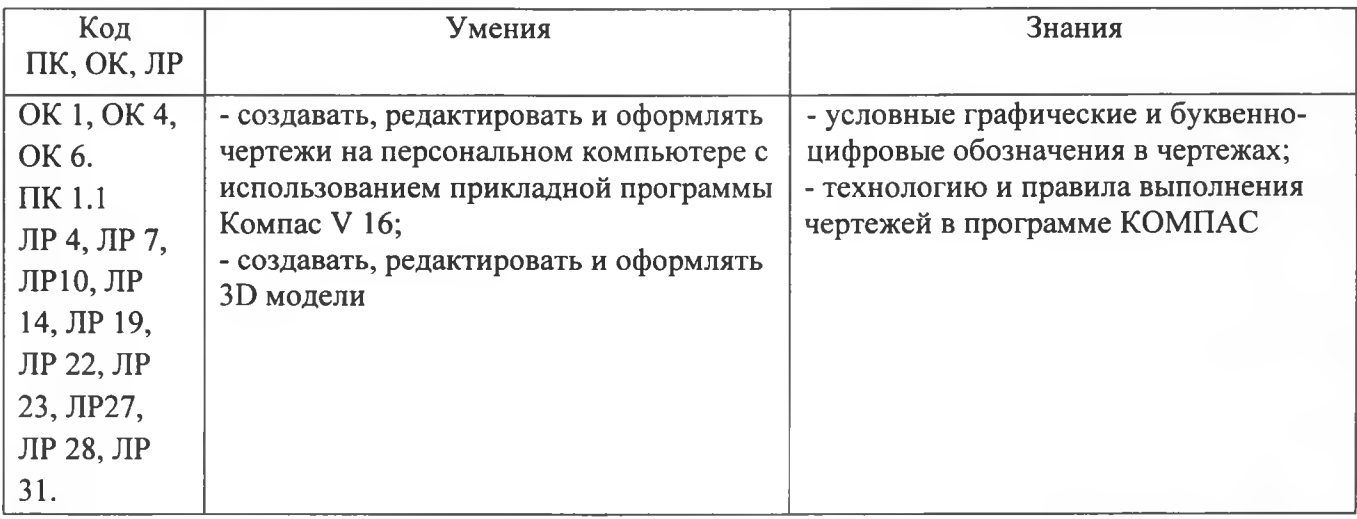

# 2 СТРУКТУРА И СОДЕРЖАНИЕ УЧЕБНОЙ ДИСЦИПЛИНЫ 2.1 Объем учебной дисциплины и виды учебной работы

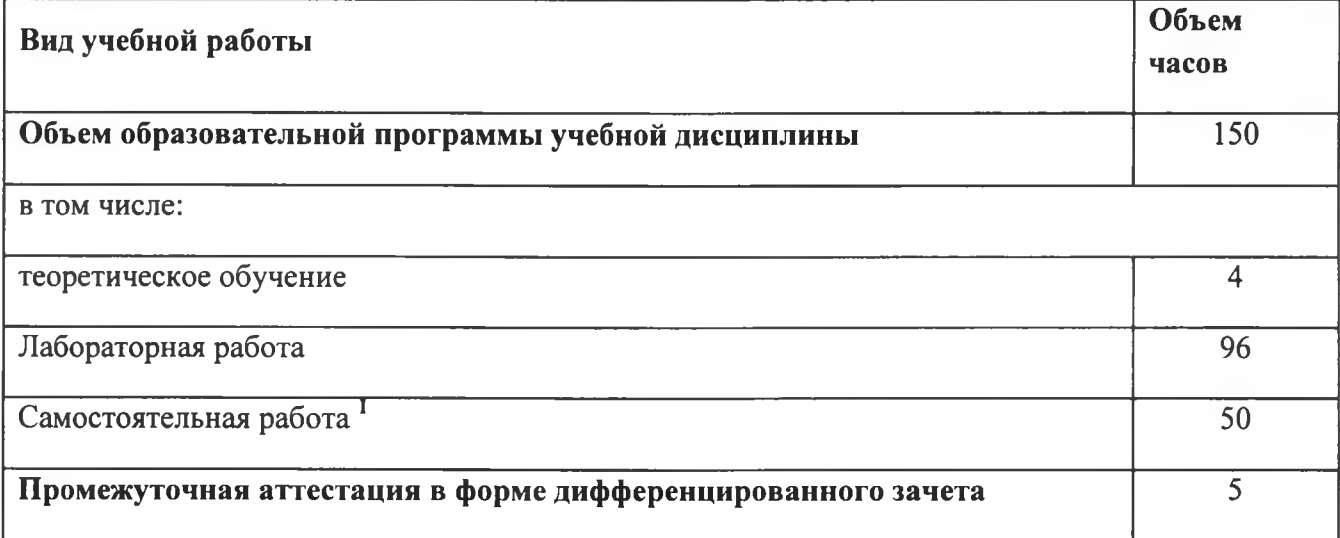

<sup>1</sup> **Самостоятельная работа в рамках образовательной программы планируется образовательной организацией с соответствии с требованиями ФГОС СПО в пределах объема учебной дисциплины в количестве часов, необходимом для выполнения заданий самостоятельной работы обучающихся, предусмотренных тематическим планом и содержанием учебной дисциплины.**

#### **Наименование разделов и тем Содержание учебного материала и формы организации деятельности обучающихся Объем часов Коды компетенций и личностных результатов, формированию которых способствует элемент программы 1 2 3 4 Раздел 1. Конструирование в двухмерной среде проектирования Средимерной среде проектирования С** ОК 1, ОК 4, ОК **4, ОК С** ОК 4, ОК **С** ОК 4, ОК 6. ПК 1.1 ЛР 4, ЛР 7, ЛР10, ЛР 14, ЛР 19, ЛР 22, ЛР 23, ЛР27, ЛР 28, ЛР31. **Тема 1.1** Основные приемы работы в системе Компас **Содержание учебного материала 2** 1. Автоматизированная разработка конструкторской и технологической документации. Виды конструкторских документов, создаваемых системой Компас 2 **Лабораторные работы 16** 1. Настройки. Панель геометрия. Построение геометрических объектов <u>2</u><br>2. Вылеление объектов чертежа. Релактирование объектов чертежа 2 2. Выделение объектов чертежа. Редактирование объектов чертежа 2 3. Основные правила нанесения размеров на чертеже в ЕСКД. Особенности нанесения размеров в системе Компас 2 4. Создание чертежей. Команды отрисовки примитивов (точка, отрезок, круг, дуга) 2<br>5. Глобальные и локальные привязки 5. Глобальные и локальные привязки 2 6. Создание чертежей. Команды отрисовки примитивов (фаска, скругление, штриховка, сдвиг, поворот) 2 7. Построение таблиц 2 8. Создание чертежа. Команды отрисовки примитивов . Команда копия по кривой. Чертеж прокладки 2 **Тема 1.2** Ввод и редактирование геометрических элементов (базовые приемы работы) **Лабораторные работы 8** ОК 1, ОК 4, ОК 6. ПК 1.1 ЛР 4, ЛР 7, ЛР10, ЛР 14, ЛР 19, ЛР 1 Ввод технологических обозначений. Упражнения на ввод технологических обозначений 2 2. Выделение объектов 2 3. Выполнение упражнений на функции сдвига и поворота изображений 2 4.Создание комплексного чертежа (копия по окружности, скругления, вспомогательные линии 2

### **2.2. Тематический план и содержание учебной дисциплины «Основы компьютерной графики»**

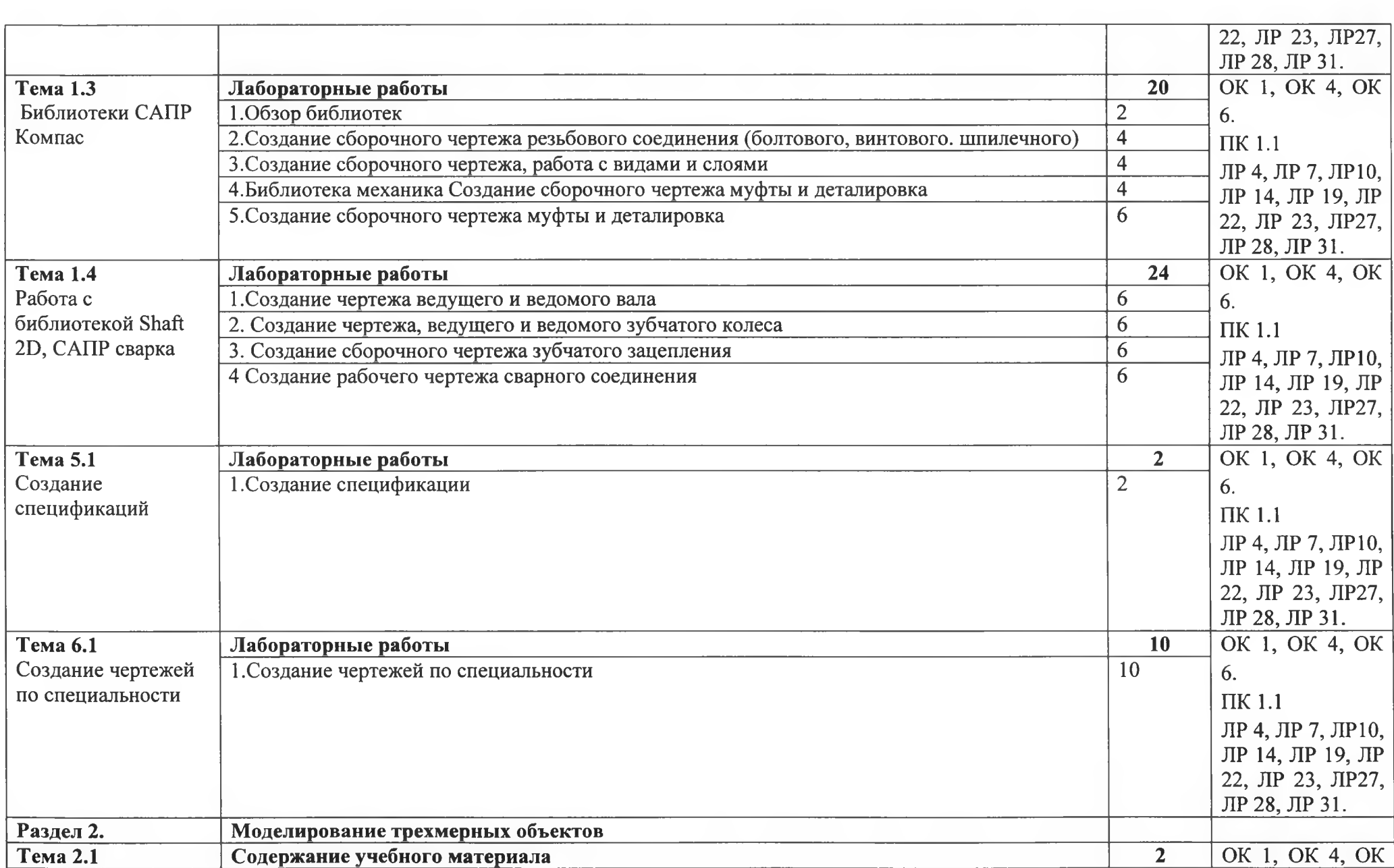

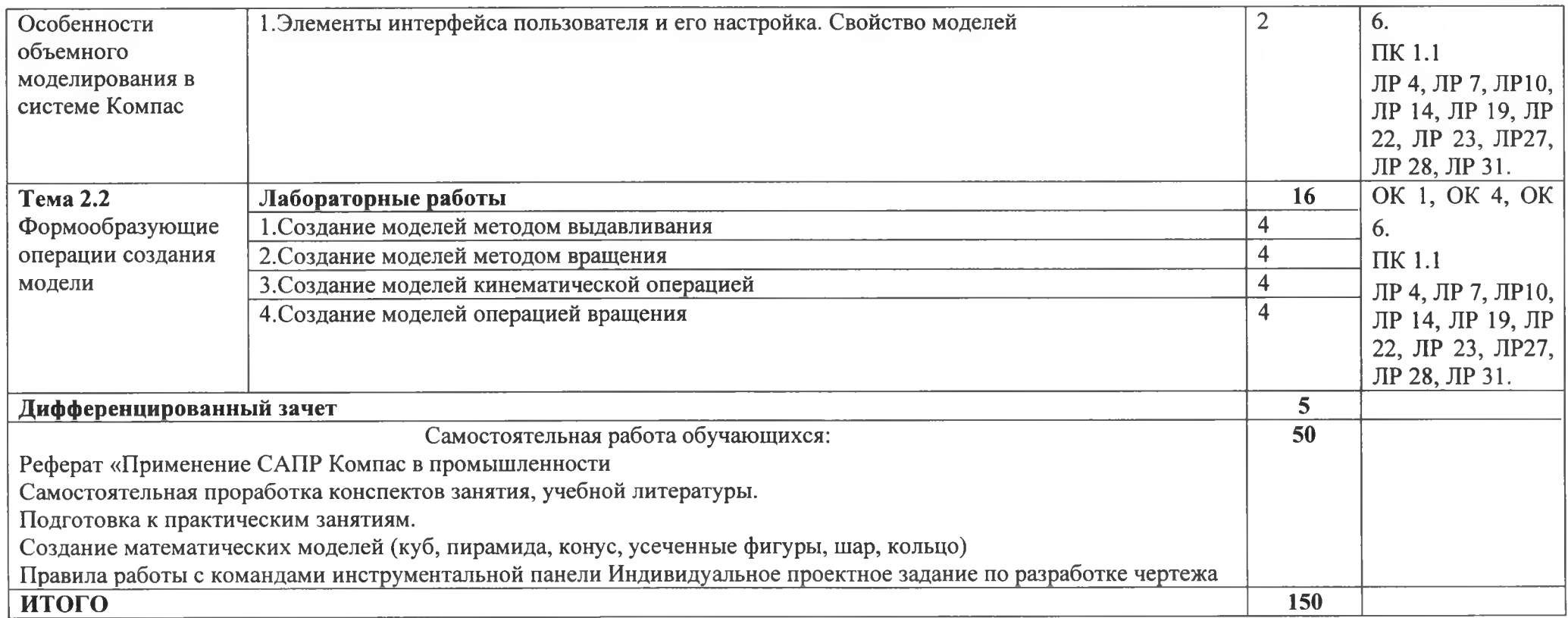

# **3. УСЛОВИЯ РЕАЛИЗАЦИИ ПРОГРАММЫ УЧЕБНОЙ ДИСЦИПЛИНЫ**

**3.1.** Для реализации программы учебной дисциплины должны быть предусмотрены следующие специальные помещения:

Кабинет «Компьютерного моделирования и информационного обеспечения профессиональной деятельности»,

оснащенный оборудованием:

12 персональных компьютеров с лицензионно-программным обеспечением Компас 3D-V16; Периферийные устройства: принтер, сканер, интернет.

### **3.2 Информационное обеспечение реализации программы**

Для реализации программы библиотечный фонд образовательной организации должен иметь печатные и/или электронные образовательные и информационные ресурсы, рекомендуемых для использования в образовательном процессе

### **3.2.1. Печатные издания**

1 Компьютерная графика: Учебное пособие. В 2-х частях.Часть 1 / Пантюхин П.Я., Быков А.В., Репинская А.В. - М.:ИД ФОРУМ, НИЦ ИНФРА-М, 2016. - 88 с.:

2. Компьютерная графика: Учебное пособие. В 2-х частях.Часть 2 / Пантюхин

П.Я., Быков А.В., Репинская А.В. - М.:ИД ФОРУМ, НИЦ ИНФРА-М, 2016. - 88 с.:

# **3.2.2. Электронные издания (электронные ресурсы)**

1 http://kompas-edu.ru.

2 http://www.ascon.ru.

3 http://.kompasvideo.ru

# **4. КОНТРОЛЬ И ОЦЕНКА РЕЗУЛЬТАТОВ ОСВОЕНИЯ УЧЕБНОЙ ДИСЦИПЛИНЫ**

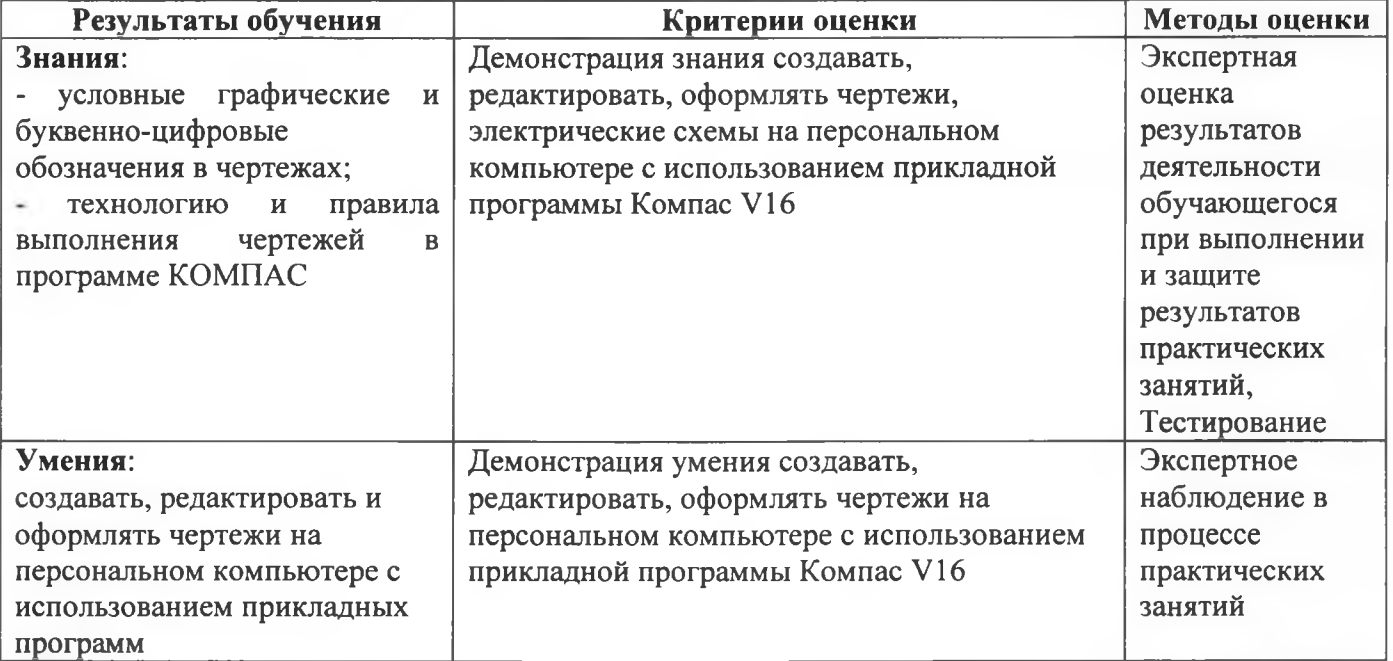

# ДОКУМЕНТ ПОДПИСАН<br>ЭЛЕКТРОННОЙ ПОДПИСЬЮ

### СВЕДЕНИЯ О СЕРТИФИКАТЕ ЭП

Сертификат 487335726471474211034024297916462361476713766817

Владелец Тришевский Владимир Дмитриевич

Действителен С 22.08.2023 по 21.08.2024